#### emacs@behrooz-kntu-PC

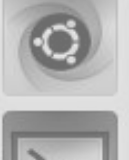

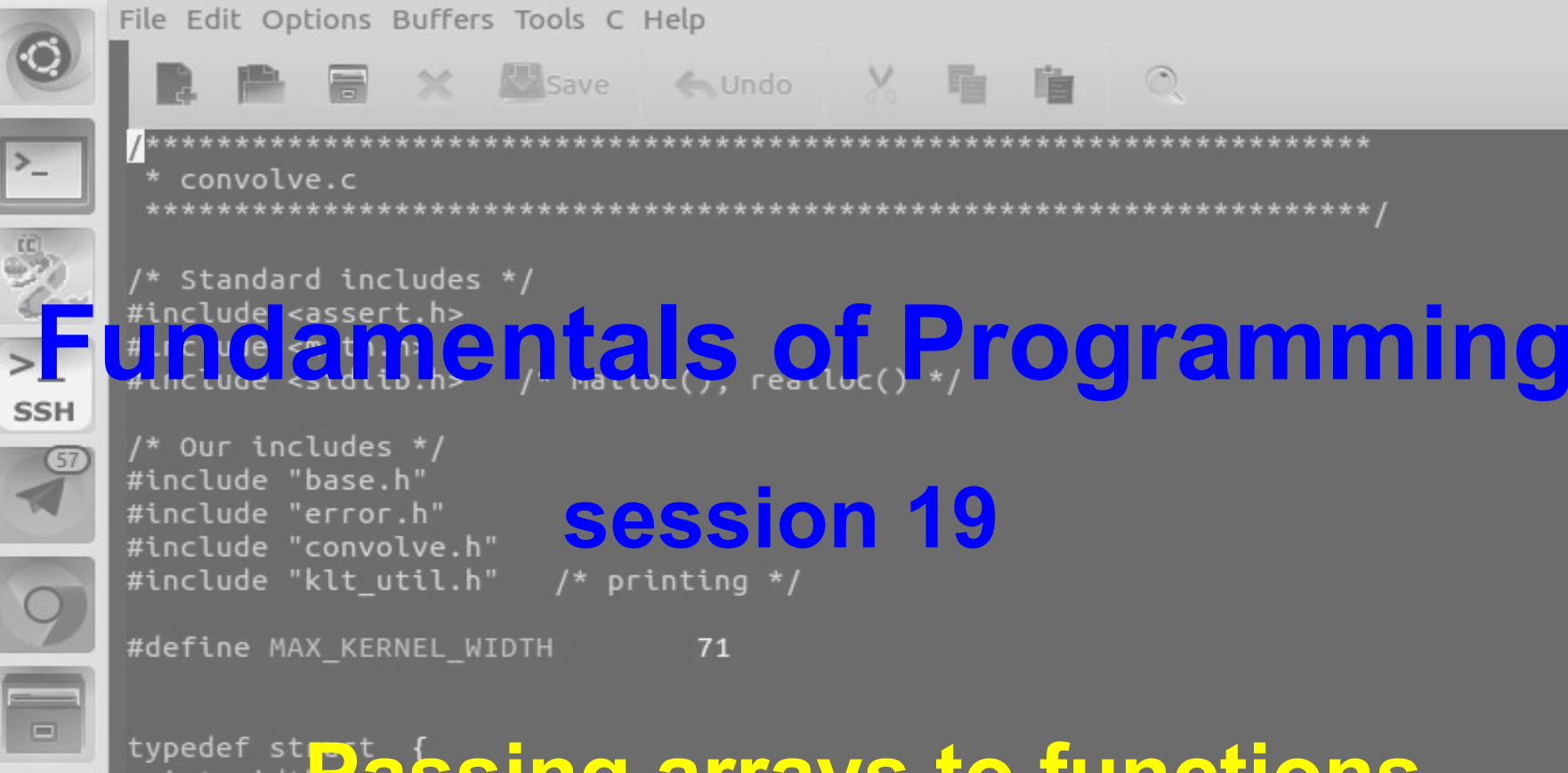

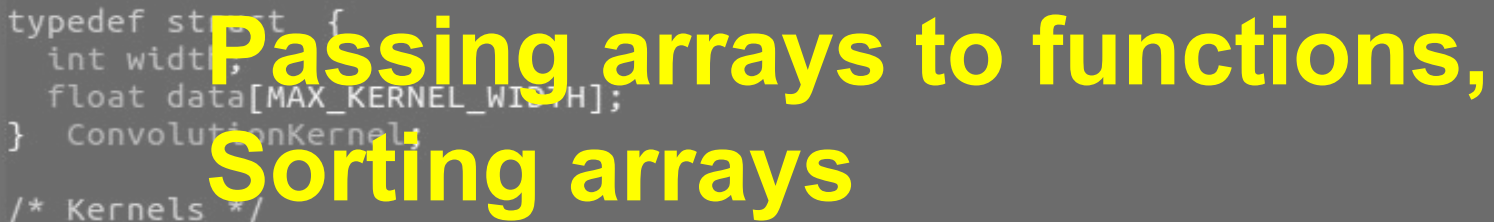

```
#include <stdio.h>
void myPuts(char[]);
int \text{main()}char s[100] = "Salam Kakoll;";myPuts(s);
  return 0:
void myPuts(char s[]) {
  for (int i = 0; s[i] != '(\theta'; i++)putchar(s[i]);
  putchar('\n');
}
```
**arrayfunc.c** 

```
void printArray(int a[], int n);
int \text{main()}int a[] = {1,2,3,4,5,6};printArray(a, 6);return 0;
void printArray(int a[], int n) {
  for (int i = 0; i < n; i++)printf("%d, ", a[i]);
  putchar('\n');
}
```
**arrayfunc2.c** 

```
void printArray(int a[], int n);
int \text{main()}int a[] = {1,2,3,4,5,6};printArray(a, 4);
 return 0:
void printArray(int a[], int n) {
 for (int i = 0; i < n; i++)printf("%d, ", a[i]);
 putchar('\n');
}
```

```
void printArray(int a[], int n);
int \text{main()}int a[] = {1,2,3,4,5,6};printArray(a, 8);
 return 0;
void printArray(int a[], int n) {
 for (int i = 0; i < n; i++)printf("%d, ", afil);putchar('\n');
}
```

```
void printArray(int a[], int n);
int \text{main()}int a[] = {1,2,3,4,5,6};printArray(a, 80000);
 return 0;
void printArray(int a[], int n) {
 for (int i = 0; i < n; i++)printf("%d, ", afil);putchar('n');}
```
#### Changing array elements inside function

#include <stdio.h>

```
void printArray(int[], int);
void changeArray(int[]):
int \text{main()}int a[] = \{1, 2, 3, 4, 5, 6\};printArray(a, 6);changeArray(a);
  printArray(a, 6);
  return 0:
void changeArray(int a[]) {
  a[0] = 8;7
void printArray(int a[], int n) {
  for (int i = 0; i < n; i++)printf("sd, ", a[i]);putchar('n'):
\mathbf{B}
```
**arrayfunc3.c** 

#### const

#include <stdio.h>

```
int <math>main()</math>const int a = 10;
```

```
a == 10;
```
}

const.c

#### const

 $a == 10$ ;  $\overline{A}$ 

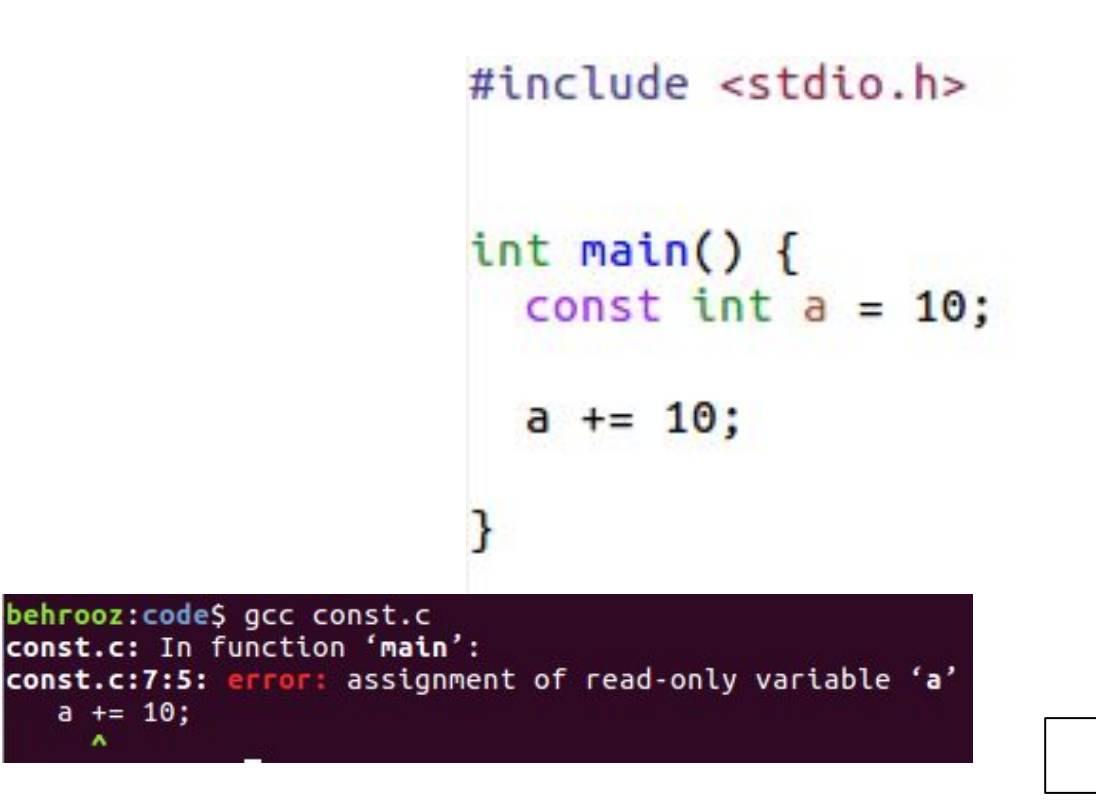

const.c

#include <stdio.h>

```
void printArray(const int[], int);
void changeArray(int[]):
int \text{main()}int a[] = \{1, 2, 3, 4, 5, 6\};
  printArray(a, 6);changeArray(a):
  printArray(a, 6);return 0;
void changeArray(int a[]) {
  a[0] = 8;7
void printArray(const int a[], int n) {
 for (int i = 0; i < n; i++)printf("%d, ", a[i]);putchar('n');
```
arrayfunc4.c

#include <stdio.h>

```
void printArray(const int[], int);
void changeArray(const int[]);
int \text{main()}int a[] = \{1, 2, 3, 4, 5, 6\};printArray(a, 6);
 changeArray(a);printArray(a, 6);
  return 0:
void changeArray(const int a[]) {
  a[0] = 8;P.
void printArray(const int a[], int n) {
 for (int i = 0; i < n; i++)printf("Nd, ", a[i]);putchar('\n');
```
arrayfunc5.c

#include <stdio.h>

```
void printArray(const int[], int);
void changeArray(const int[]);
int \text{main()}int a[] = \{1, 2, 3, 4, 5, 6\};printArray(a, 6);
  changeArray(a);printArray(a, 6):
  return 0:
void changeArray(const int a[]) {
  a[0] = 8;\mathcal{F}void printArray(const int a[], int n) {
  for (int i = 0; i < n; i++)printf("%d, ", a[i]);putchar('\n');
```
arrayfunc5.c

 $\#include$   $\leq$ stdio.h>

```
void printArray(const int[], int);
void changeArray(const int[]);
int \text{main()}int a[] = \{1, 2, 3, 4, 5, 6\};printArray(a, 6);
  changeArray(a);printArray(a, 6)return 0:
void changeArray(const int a[]) {
  a[0] = 8;void printArray(const int a[], int n) {
  for (int i = 0; i < n; i++)printf("%d, ", a[i]);putchar('n'):
```
behrooz:codeS gcc arrayfunc5.c arrayfunc5.c: In function 'changeArray': arrayfunc5.c:19:8: error: assignment of read-only location '\*a'  $a[0] = 8;$  $\hat{\phantom{a}}$ 

```
arrayfunc5.c
```
Sorting Arrays

**#define SIZE 11**

**int array[11] = {25, 19, 14, 17, 27, 6, 18, 20, 1, 21, 32};**

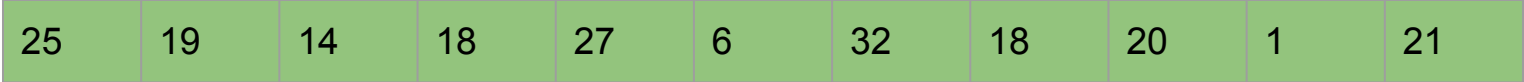

**#define SIZE 11**

**int array[11] = {25, 19, 14, 17, 27, 6, 18, 20, 1, 21, 32};**

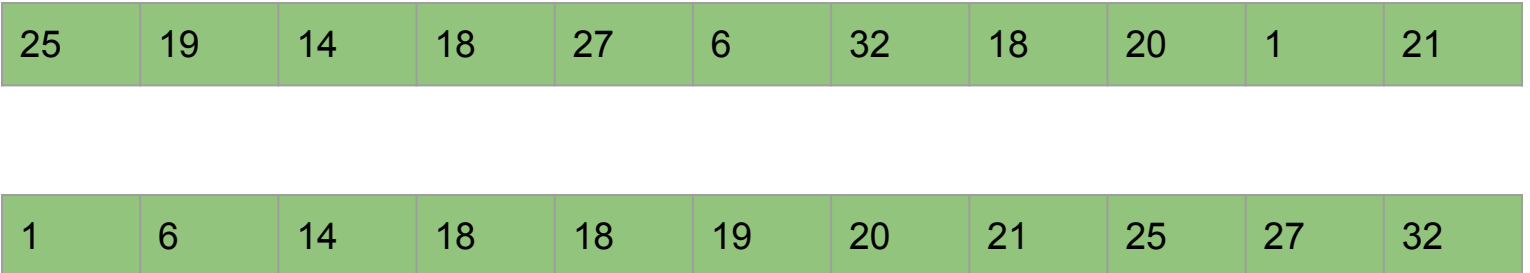

```
void printArray(int a[], int n);
void sort(int a[], int n);
int \text{main()}int a[] = \{25, 19, 14, 18, 27, 6, 32, 18, 20, 1, 21\};int n = sizeof(a) / sizeof(a[0]);printArray(a,n);
  sort(a, n);printArray(a,n);return 0;
ł
void sort(int a[], int n) {
  11.32\overline{\mathbf{r}}
```
sortarray.c

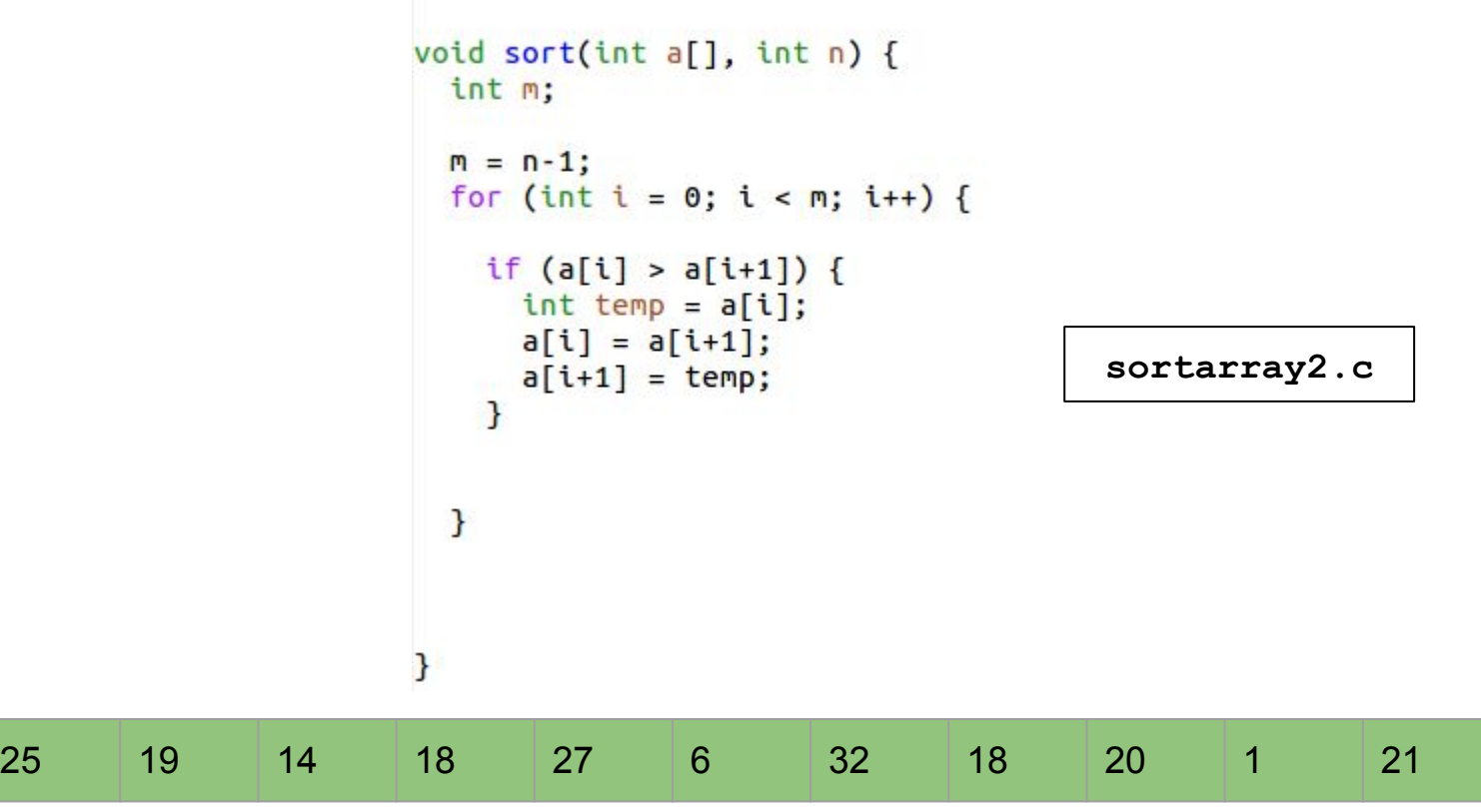

25

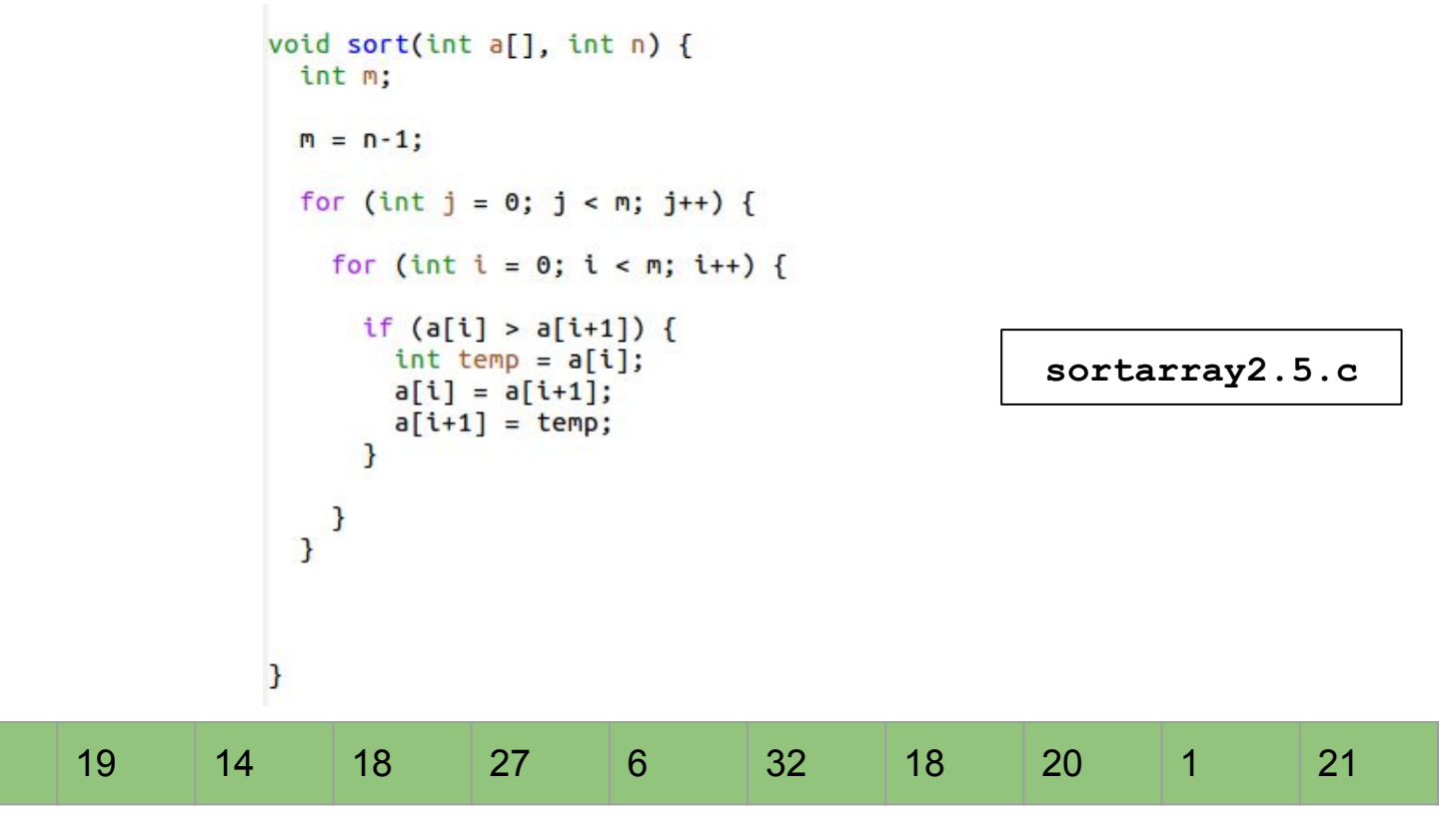

25

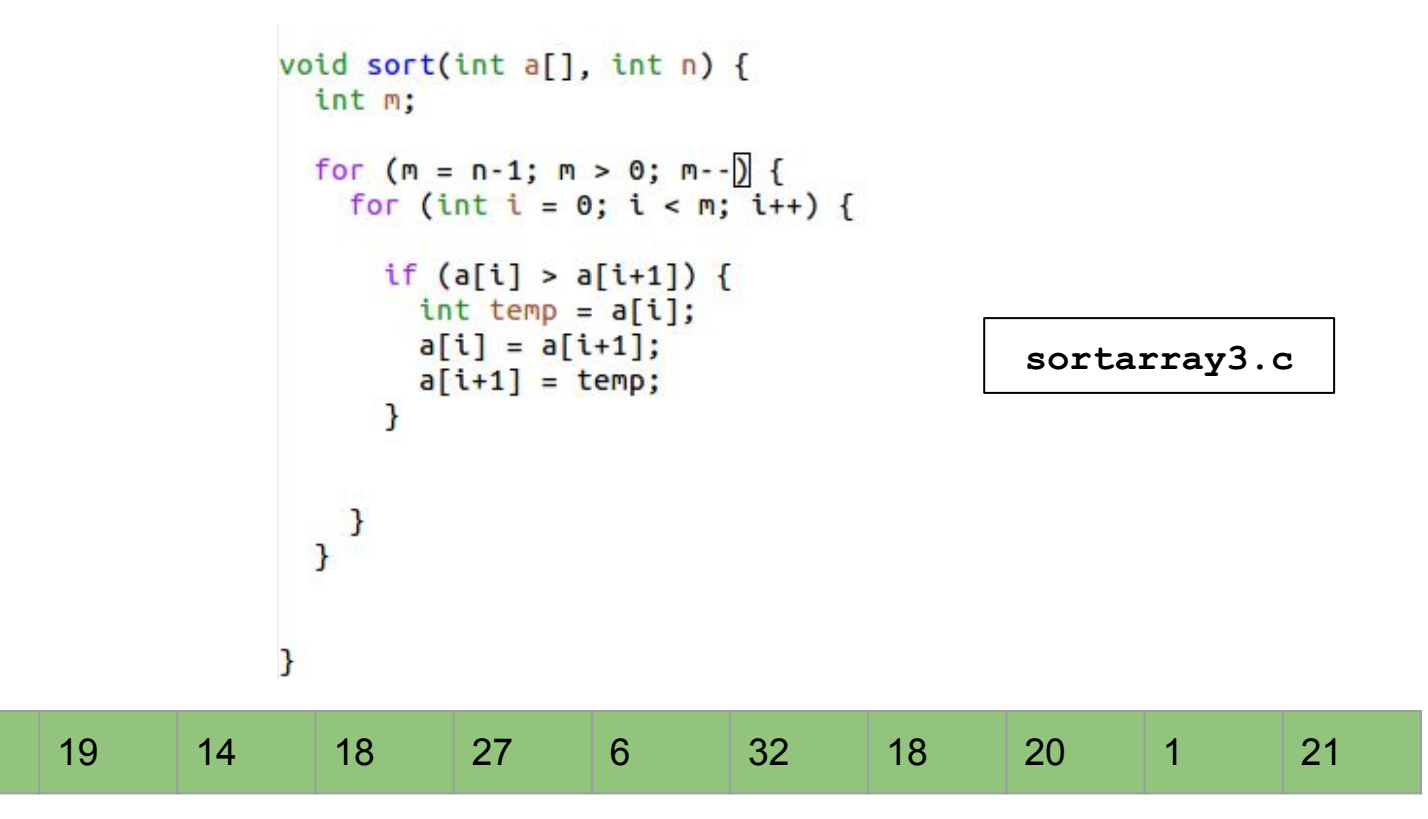

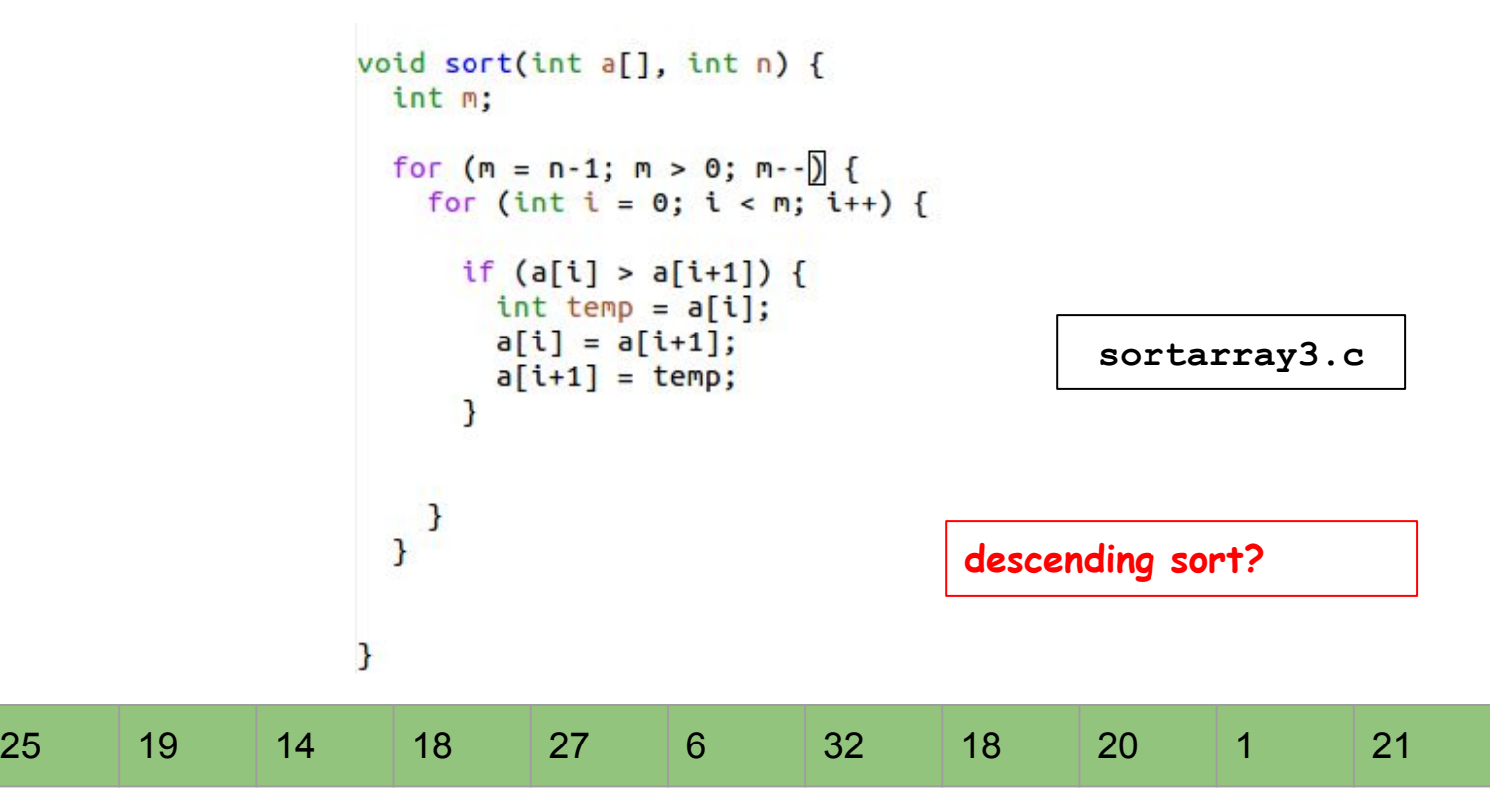

#### Mean, median and mode

Write a program printing mean, median, and mode of an arrays of integers. You can assume that array elements are integers between 0 and 19.

```
void printArray(const int a[], int n);
void sort(int a[], int n);
double mean(const int a[], int n);
double median(int a[1, int n);
int mode(const int a[], int n):
int \text{main()}int a[] = \{1,18,2,3,4,5,7,7,4,19,18,12,13, 0, 18,14, 17, 1, 0, 8, 9, 9, 9, 10, 11, 0, 19, 18,
              18.1.3.4.6.7.8.3.2.15.1.0.7.13.14.
              10, 12, 16, 17, 18, 1, 4, 6, 8, 4, 0, 5, 8, 7, 5,
              6, 4, 9, 16, 15, 12, 13, 14, 12, 13, 16, 18, 9, 10int n = sizeof(a) / sizeof(a[0]):printArray(a,n);
  print("mean=%.2f, mode= %d, median=%.1f\n", mean(a,n), mode(a,n), median(a,n));return 0:
```
**stats.c** 

#### Mean, median and mode

Write a program printing mean, median, and mode of an arrays of integers. You can assume that array elements are integers between 0 and 19.

```
double mean(const int a[], int n) {
 int sum = 0:
 for (int i = 0; i < n; i++)sum + = a[i];return sum / (double) n;
ł
```

```
stats.c
```